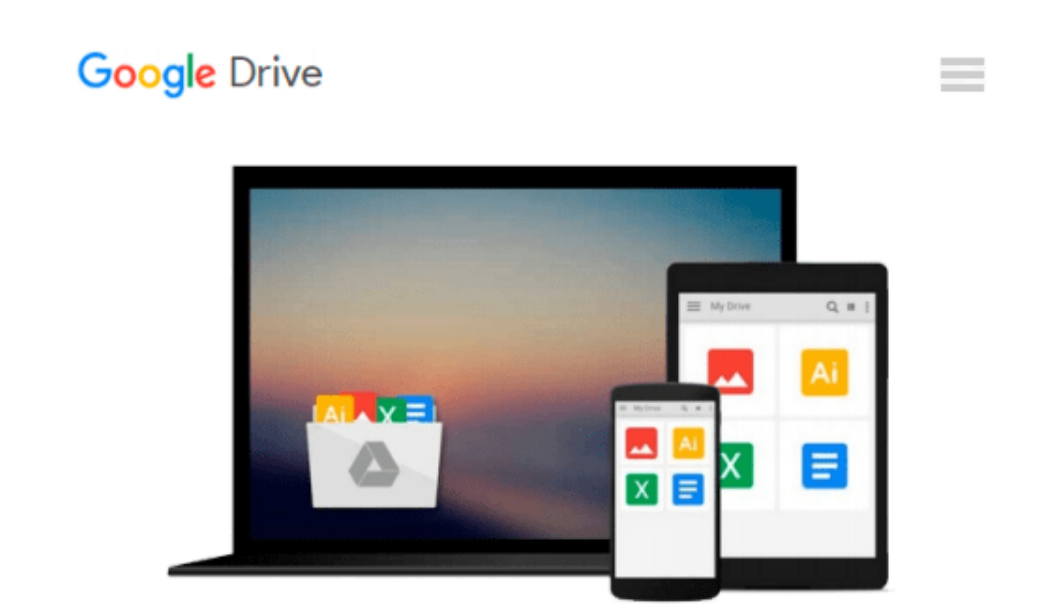

# **Numerical Analysis Using Matlab: WITH Maple 10 VP**

*John H. Mathews*

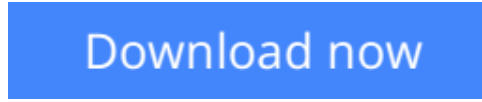

[Click here](http://sapek.club/go/read.php?id=1405836105) if your download doesn"t start automatically

## **Numerical Analysis Using Matlab: WITH Maple 10 VP**

John H. Mathews

**Numerical Analysis Using Matlab: WITH Maple 10 VP** John H. Mathews

**[Download](http://sapek.club/go/read.php?id=1405836105)** [Numerical Analysis Using Matlab: WITH Maple 10 VP ...pdf](http://sapek.club/go/read.php?id=1405836105)

**[Read Online](http://sapek.club/go/read.php?id=1405836105)** [Numerical Analysis Using Matlab: WITH Maple 10 V ...pdf](http://sapek.club/go/read.php?id=1405836105)

#### **Download and Read Free Online Numerical Analysis Using Matlab: WITH Maple 10 VP John H. Mathews**

#### **From reader reviews:**

#### **Janet Maldanado:**

Throughout other case, little persons like to read book Numerical Analysis Using Matlab: WITH Maple 10 VP. You can choose the best book if you want reading a book. As long as we know about how is important a new book Numerical Analysis Using Matlab: WITH Maple 10 VP. You can add information and of course you can around the world by the book. Absolutely right, due to the fact from book you can know everything! From your country till foreign or abroad you may be known. About simple factor until wonderful thing you may know that. In this era, you can open a book or perhaps searching by internet device. It is called e-book. You can use it when you feel weary to go to the library. Let's examine.

#### **Stuart Ross:**

Book will be written, printed, or outlined for everything. You can realize everything you want by a reserve. Book has a different type. As we know that book is important thing to bring us around the world. Alongside that you can your reading talent was fluently. A reserve Numerical Analysis Using Matlab: WITH Maple 10 VP will make you to be smarter. You can feel a lot more confidence if you can know about anything. But some of you think which open or reading a new book make you bored. It isn't make you fun. Why they might be thought like that? Have you looking for best book or appropriate book with you?

#### **Betty Jordan:**

Reading a guide can be one of a lot of action that everyone in the world enjoys. Do you like reading book and so. There are a lot of reasons why people like it. First reading a publication will give you a lot of new info. When you read a guide you will get new information mainly because book is one of numerous ways to share the information or maybe their idea. Second, reading through a book will make you more imaginative. When you reading through a book especially fictional works book the author will bring one to imagine the story how the people do it anything. Third, you are able to share your knowledge to other individuals. When you read this Numerical Analysis Using Matlab: WITH Maple 10 VP, it is possible to tells your family, friends and soon about yours publication. Your knowledge can inspire the mediocre, make them reading a ebook.

#### **Ronny Baird:**

As we know that book is very important thing to add our understanding for everything. By a e-book we can know everything we want. A book is a range of written, printed, illustrated or blank sheet. Every year seemed to be exactly added. This publication Numerical Analysis Using Matlab: WITH Maple 10 VP was filled about science. Spend your spare time to add your knowledge about your research competence. Some people has diverse feel when they reading the book. If you know how big benefit of a book, you can feel enjoy to read a book. In the modern era like now, many ways to get book that you wanted.

**Download and Read Online Numerical Analysis Using Matlab: WITH Maple 10 VP John H. Mathews #0V4OQC7KL51**

### **Read Numerical Analysis Using Matlab: WITH Maple 10 VP by John H. Mathews for online ebook**

Numerical Analysis Using Matlab: WITH Maple 10 VP by John H. Mathews Free PDF d0wnl0ad, audio books, books to read, good books to read, cheap books, good books, online books, books online, book reviews epub, read books online, books to read online, online library, greatbooks to read, PDF best books to read, top books to read Numerical Analysis Using Matlab: WITH Maple 10 VP by John H. Mathews books to read online.

### **Online Numerical Analysis Using Matlab: WITH Maple 10 VP by John H. Mathews ebook PDF download**

**Numerical Analysis Using Matlab: WITH Maple 10 VP by John H. Mathews Doc**

**Numerical Analysis Using Matlab: WITH Maple 10 VP by John H. Mathews Mobipocket**

**Numerical Analysis Using Matlab: WITH Maple 10 VP by John H. Mathews EPub**